$1$   $2013$  $42359k$ 

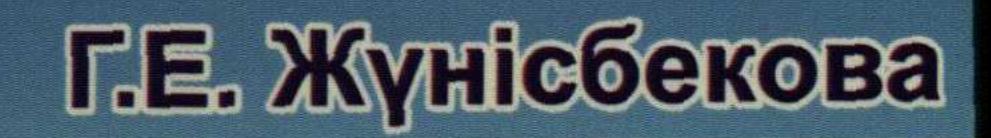

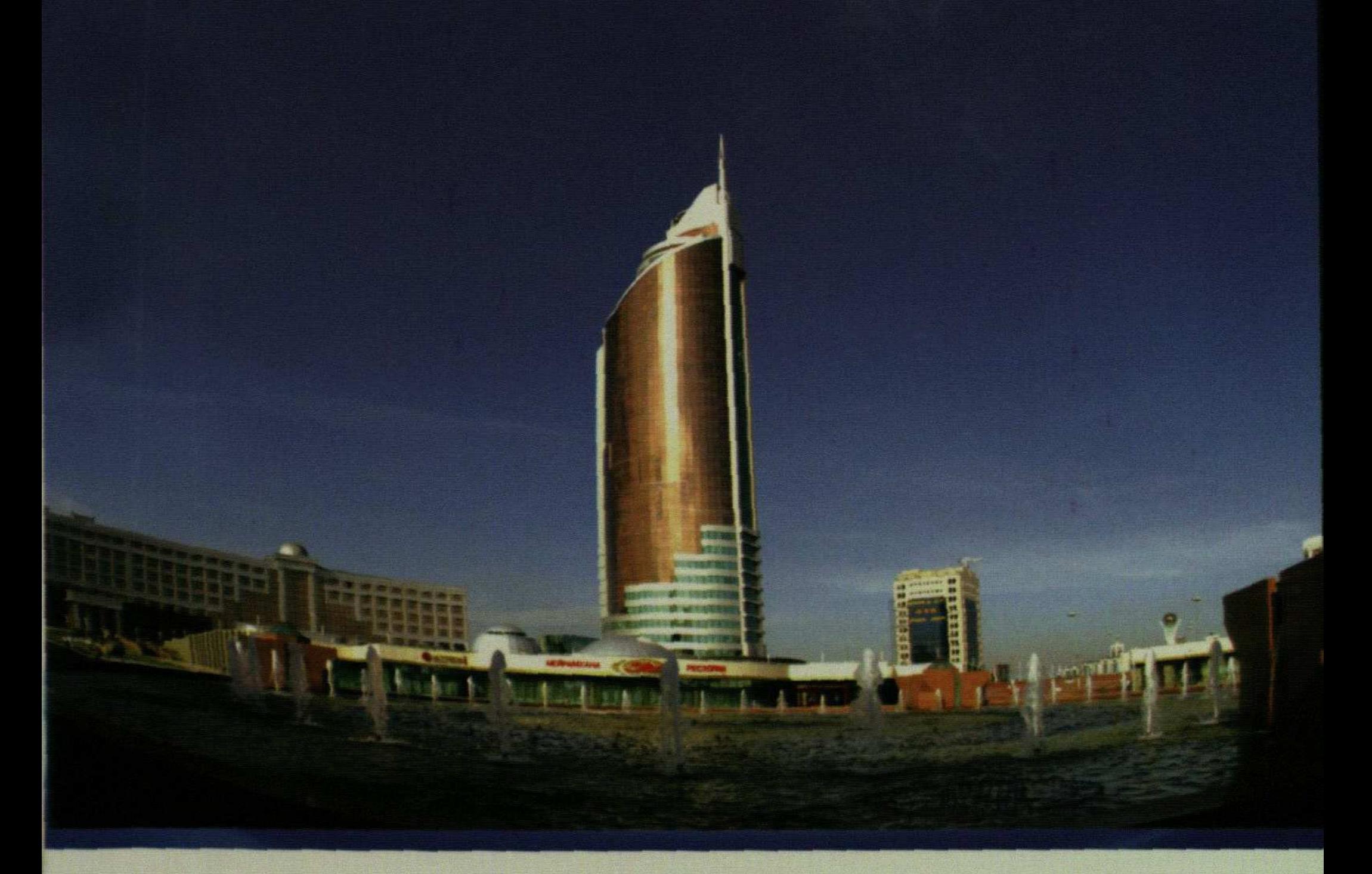

## ФИРМАШИПІК ЖОСПАРЛАУ

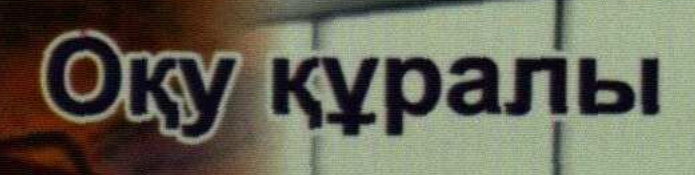

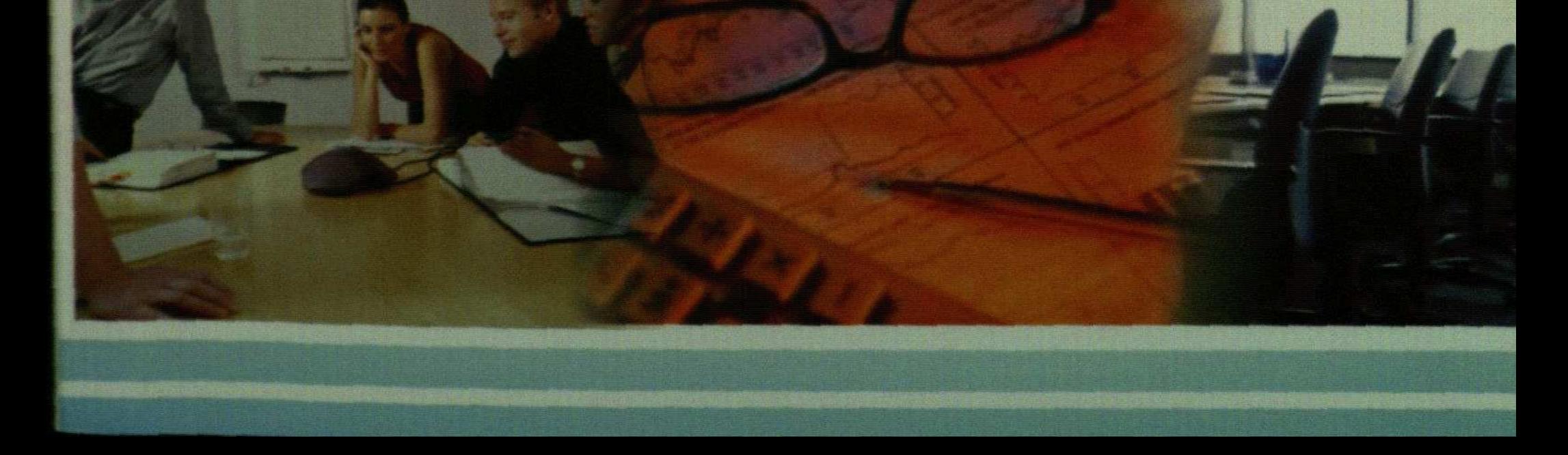

## 184 <sup>2</sup> Мазмұны

## **МАЗМҰНЫ**

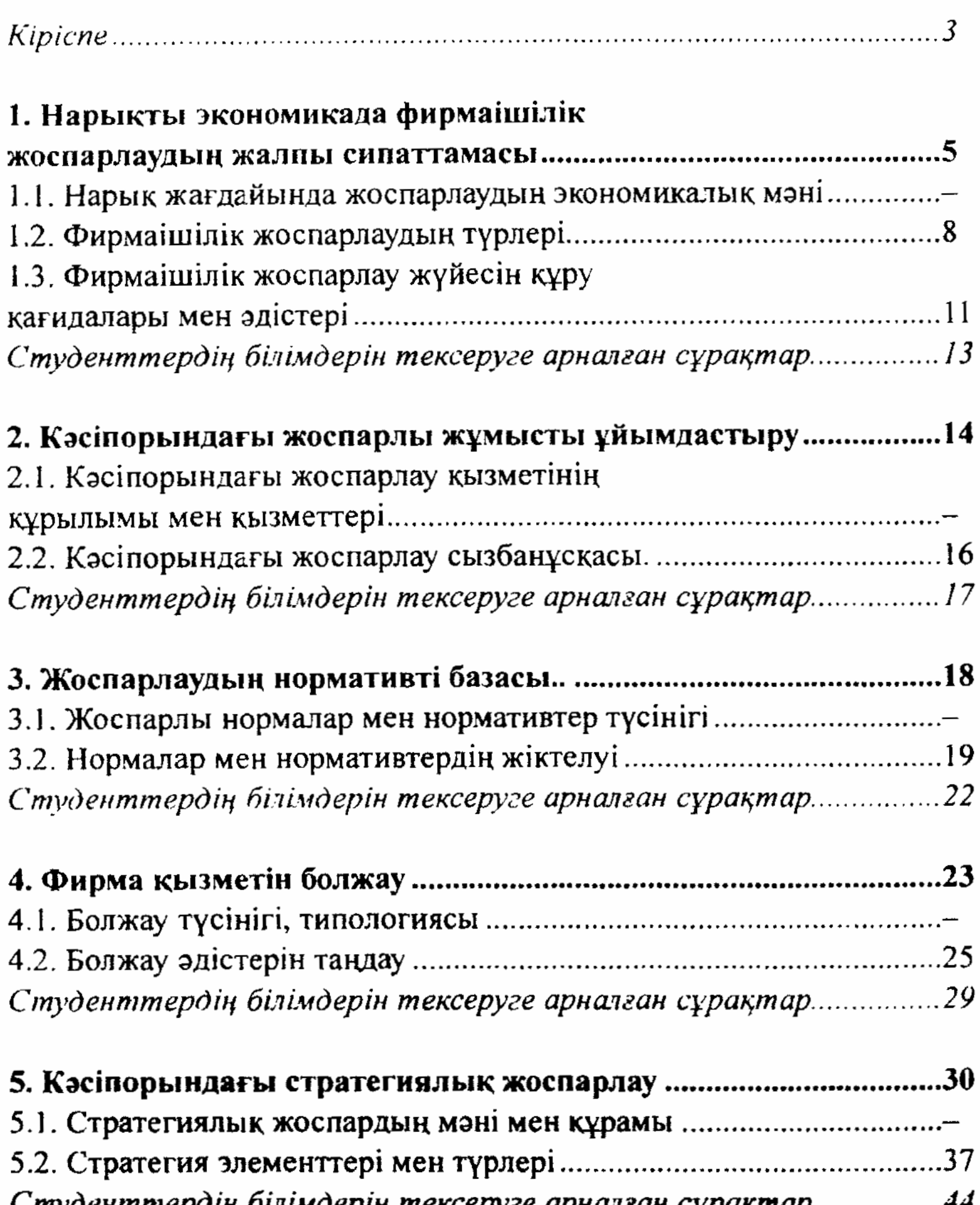

ентисром, объяверт тексерусе артанеан езрақт

## Студенттердің білімдерін тексеруге арналған сұрақтар................48

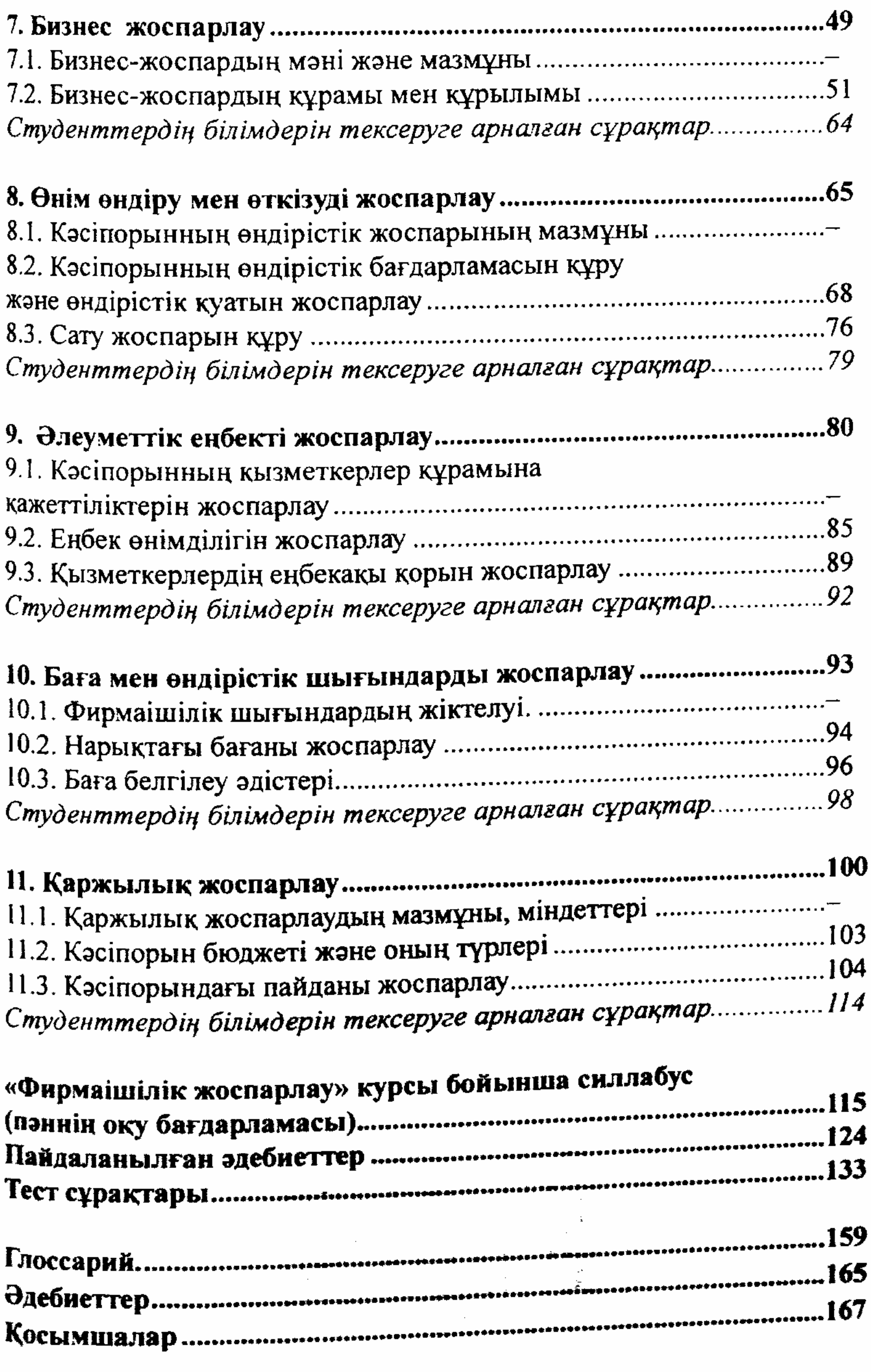

Ħ r